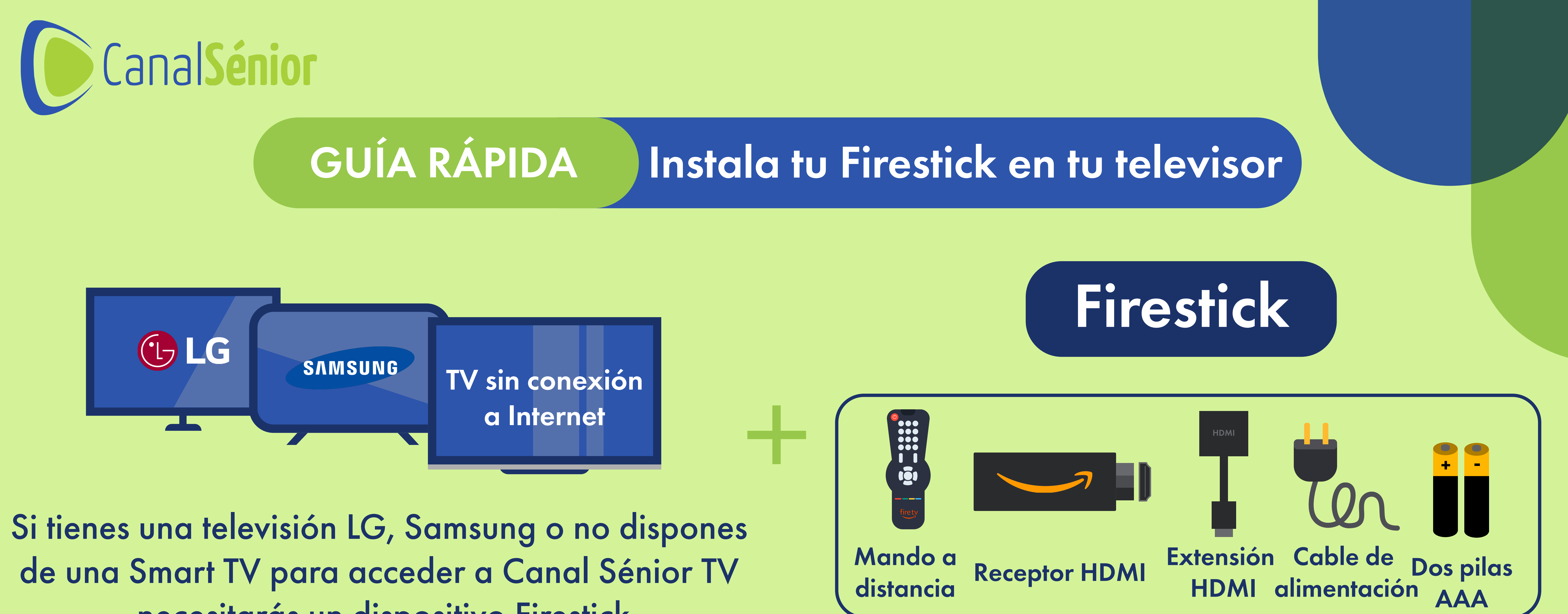

## necesitarás un dispositivo Firestick

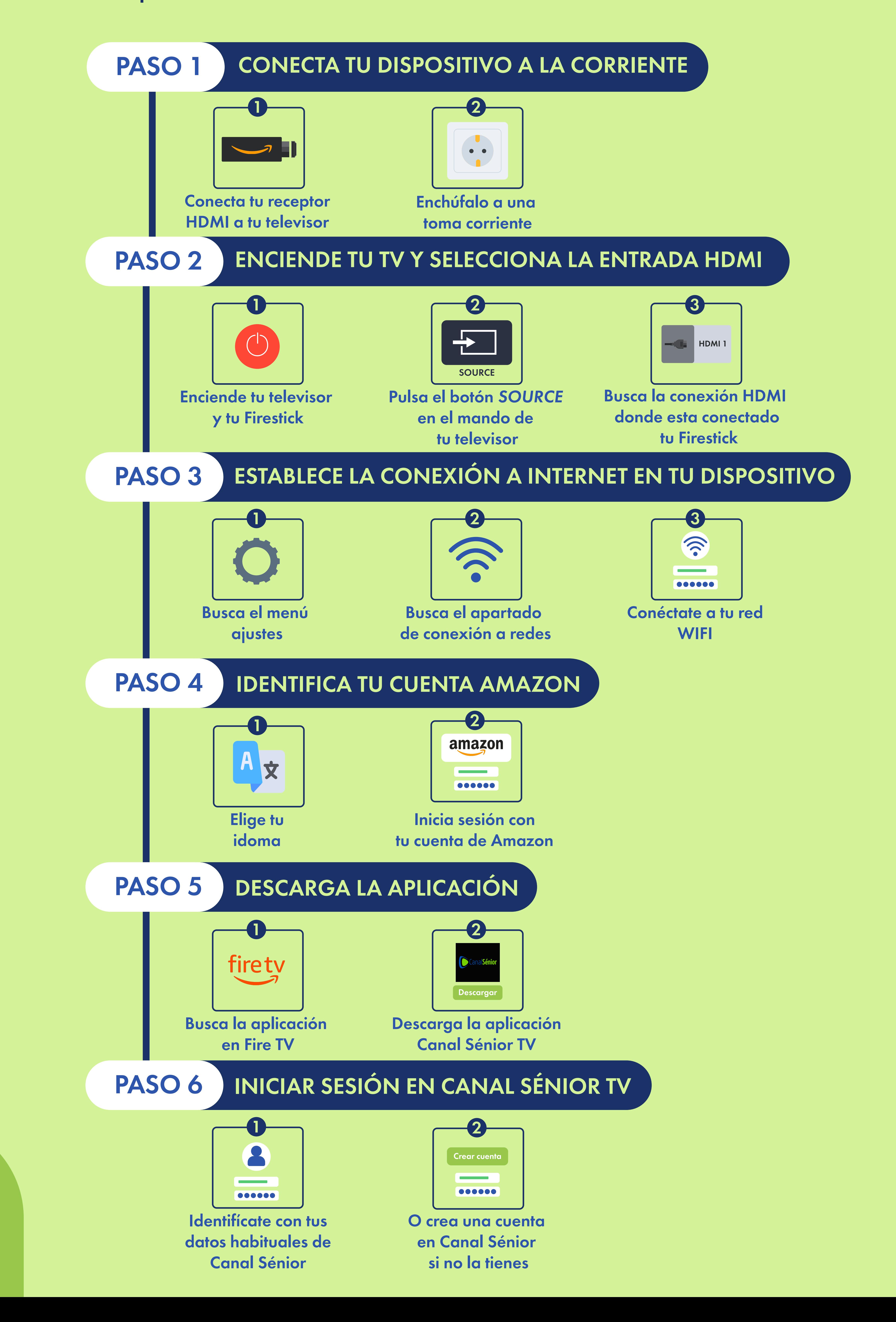